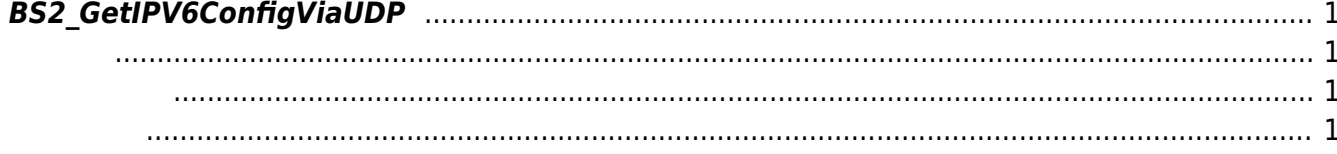

 $1/1$ 

<span id="page-1-4"></span>[Configuration API](http://kb.supremainc.com/bs2sdk/doku.php?id=ko:configuration_api) > [BS2\\_GetIPV6ConfigViaUDP](#page-1-4)

## <span id="page-1-0"></span>**BS2\_GetIPV6ConfigViaUDP**

 $[+ 2.6.3]$  IP V6 udp broadcasting

<span id="page-1-1"></span>#include "BS\_API.h"

int BS2\_GetIPV6ConfigViaUDP(void\* context, uint32 t deviceId, BS2IPV6Config\* config);

BS2IPV6Config

- <span id="page-1-2"></span>[In] *context* : Context
- $\bullet$  [In]  $deviceId$  :

<span id="page-1-3"></span>합니다.

 $\bullet$  [Out] *config* : IP V6

BS\_SDK\_SUCCESS

From: <http://kb.supremainc.com/bs2sdk/>- **BioStar 2 Device SDK**

Permanent link: **[http://kb.supremainc.com/bs2sdk/doku.php?id=ko:bs2\\_getipv6configviaudp](http://kb.supremainc.com/bs2sdk/doku.php?id=ko:bs2_getipv6configviaudp)**

Last update: **2019/05/13 15:30**